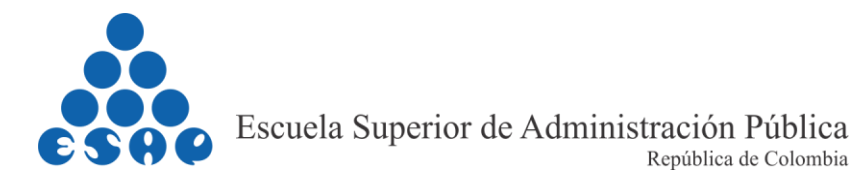

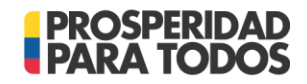

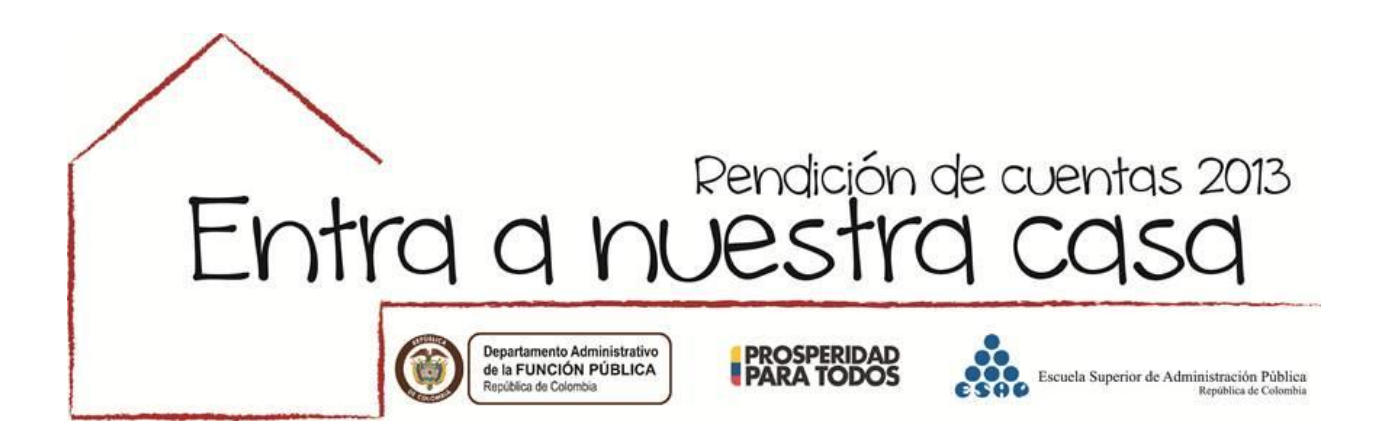

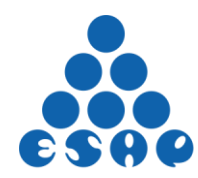

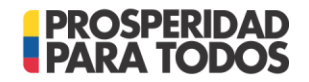

# **1. RENDICIÓN DE CUENTAS SECTOR FUNCIÓN PUBLICA AÑO 2013**

### **1.1 Planeación**

### **1.1.1 Cronograma de Actividades**

# **CRONOGRAMA DE ACTIVIDADES RENDICIÓN DE CUENTAS SECTOR FUNCIÓN PUBLICA 2013**

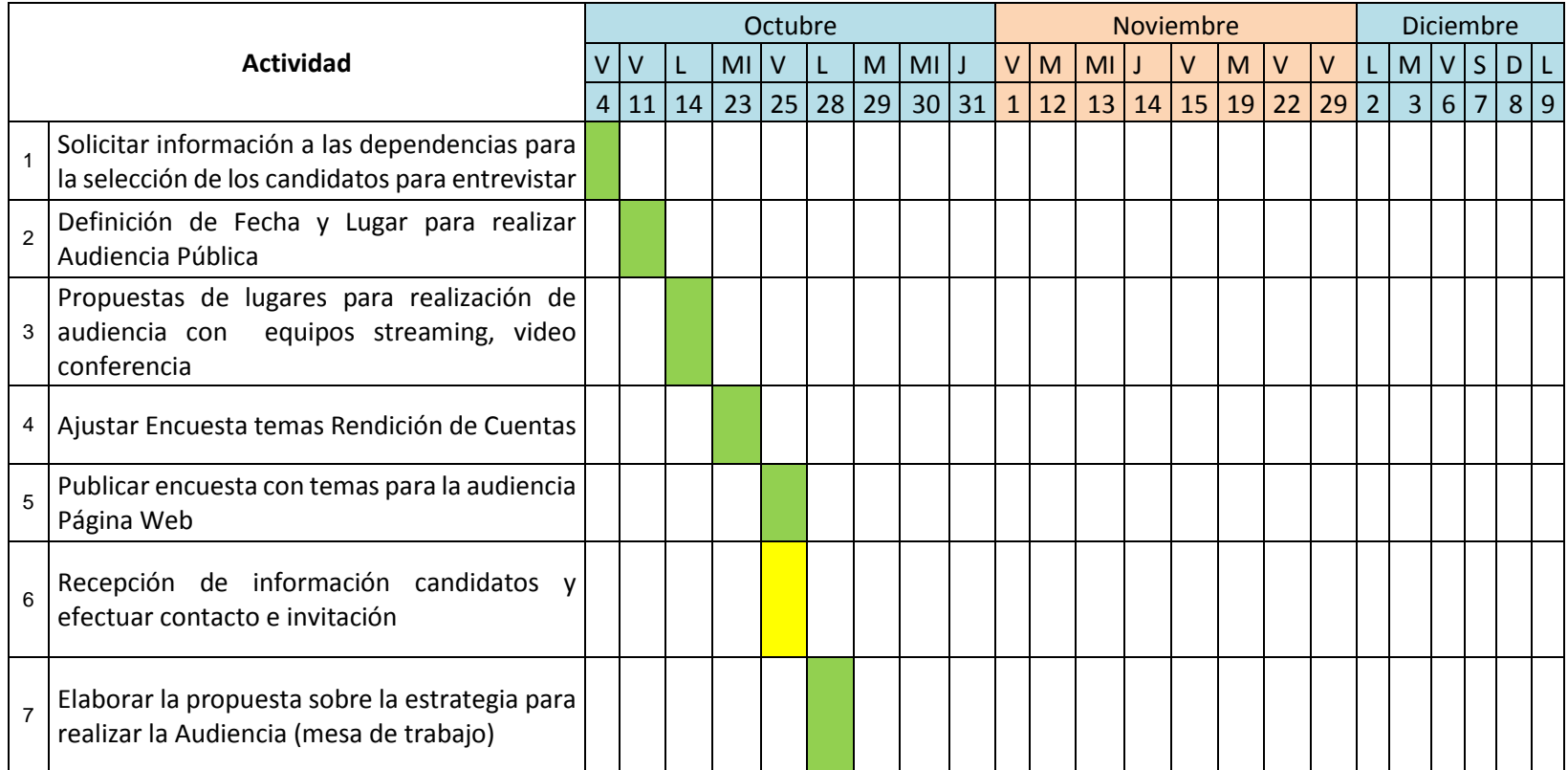

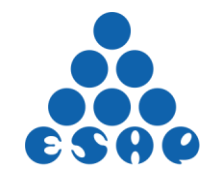

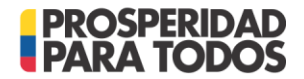

# **CRONOGRAMA DE ACTIVIDADES RENDICIÓN DE CUENTAS SECTOR FUNCIÓN PUBLICA 2013**

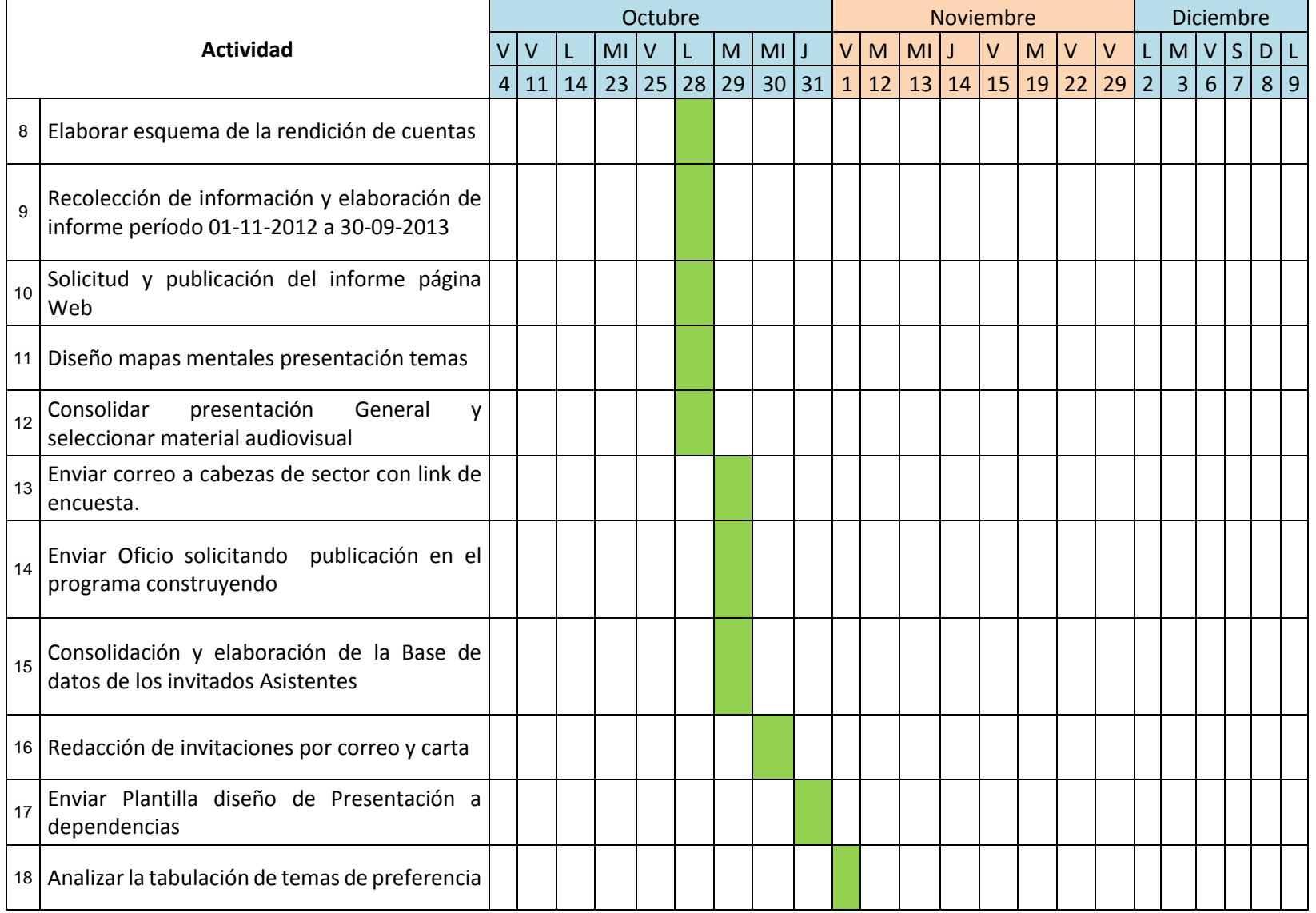

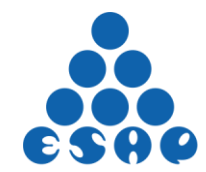

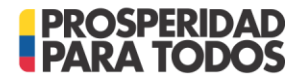

# **CRONOGRAMA DE ACTIVIDADES RENDICIÓN DE CUENTAS SECTOR FUNCIÓN PUBLICA 2013**

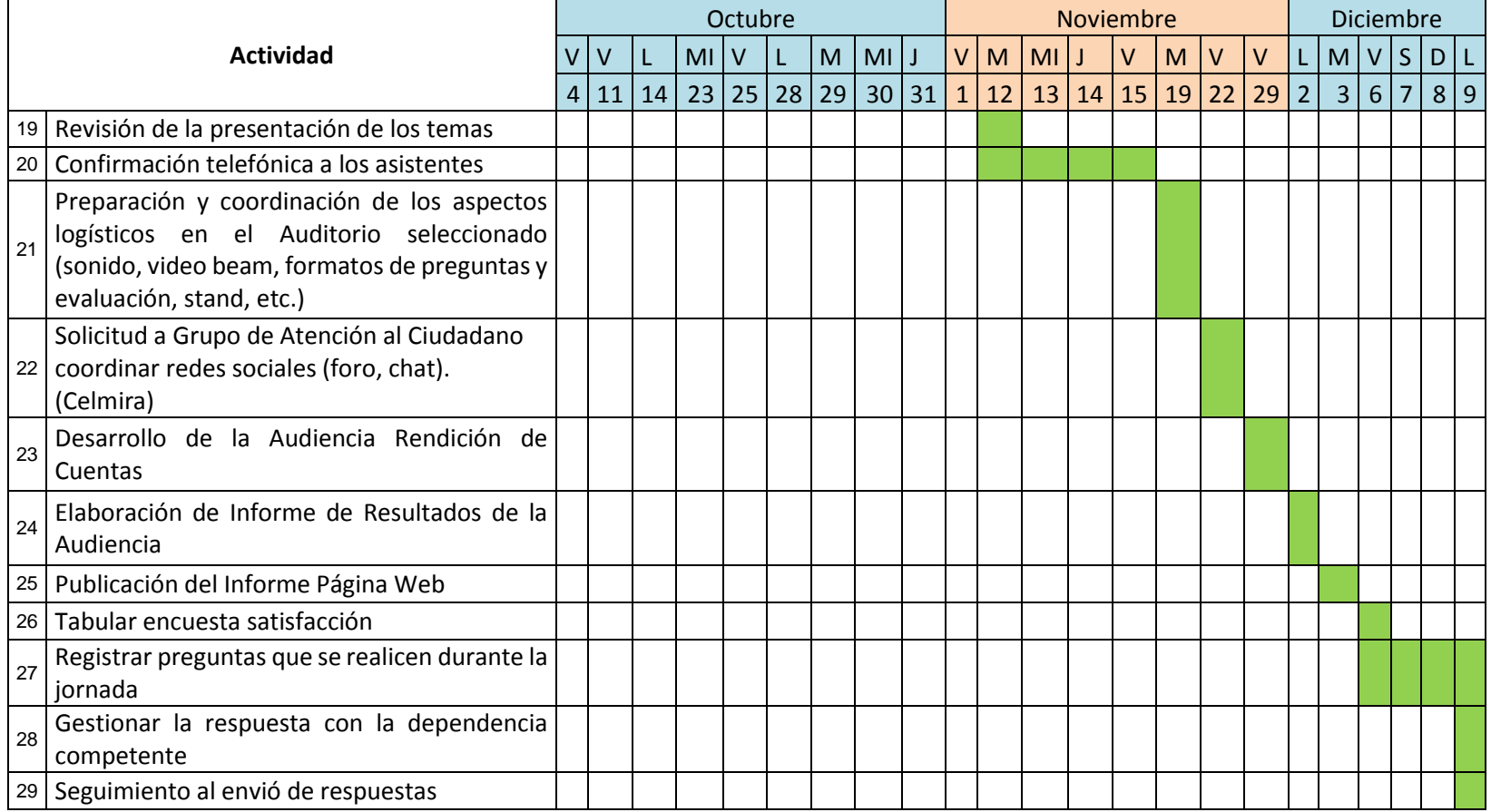

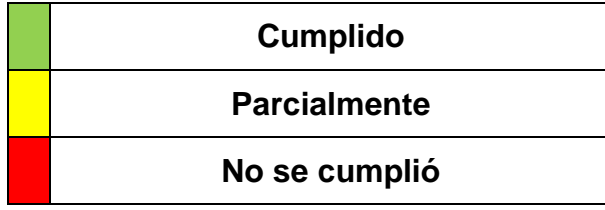

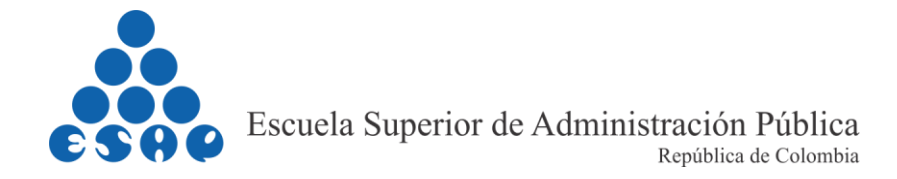

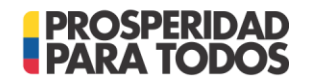

### **1.1.2 Lista de Chequeo Actividades Preparatorias Audiencia Publica**

### LISTA DE CHEQUEO AUDIENCIA PUBLICA

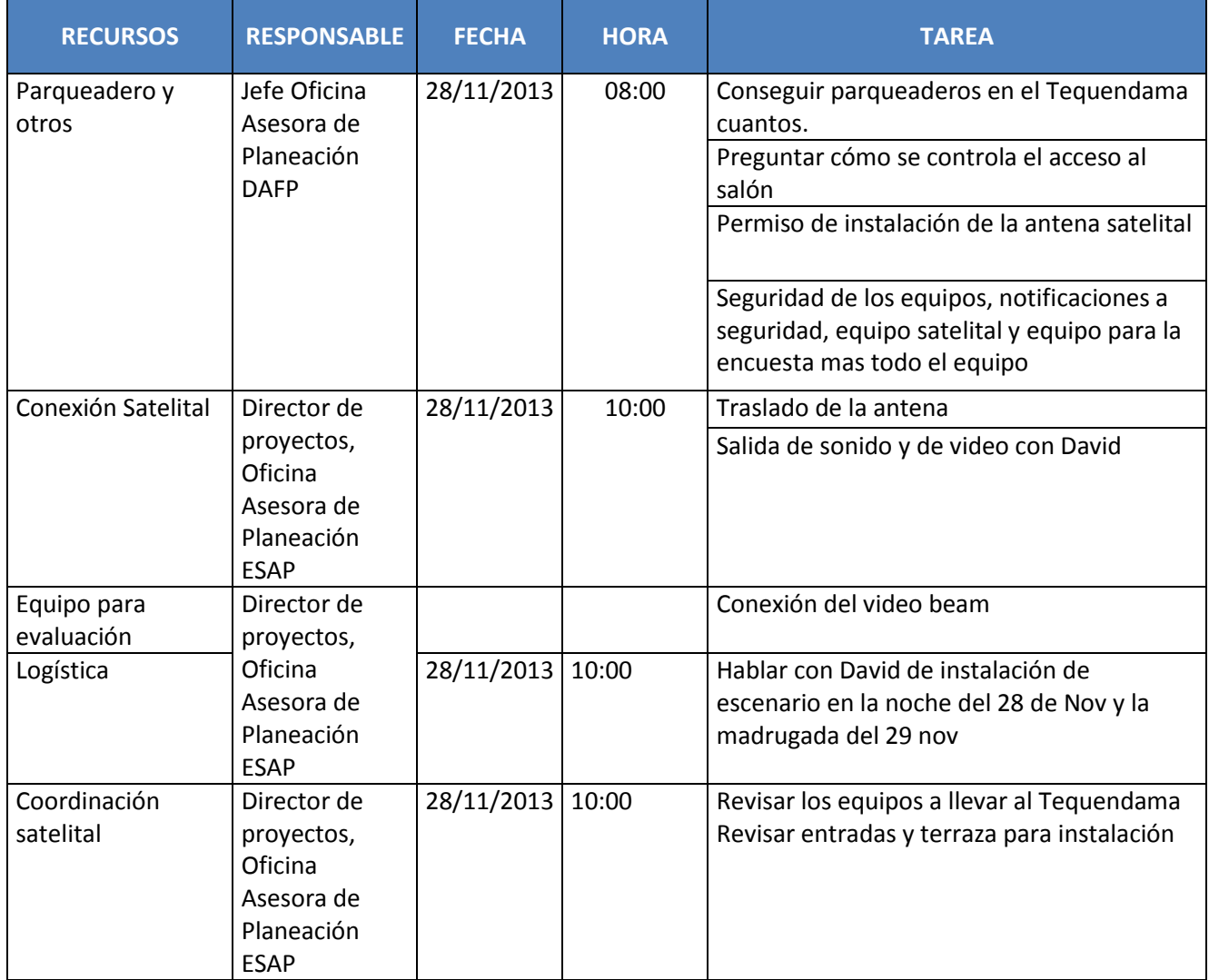

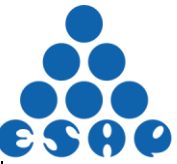

Escuela Superior de Administración Pública

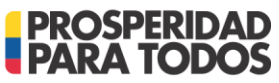

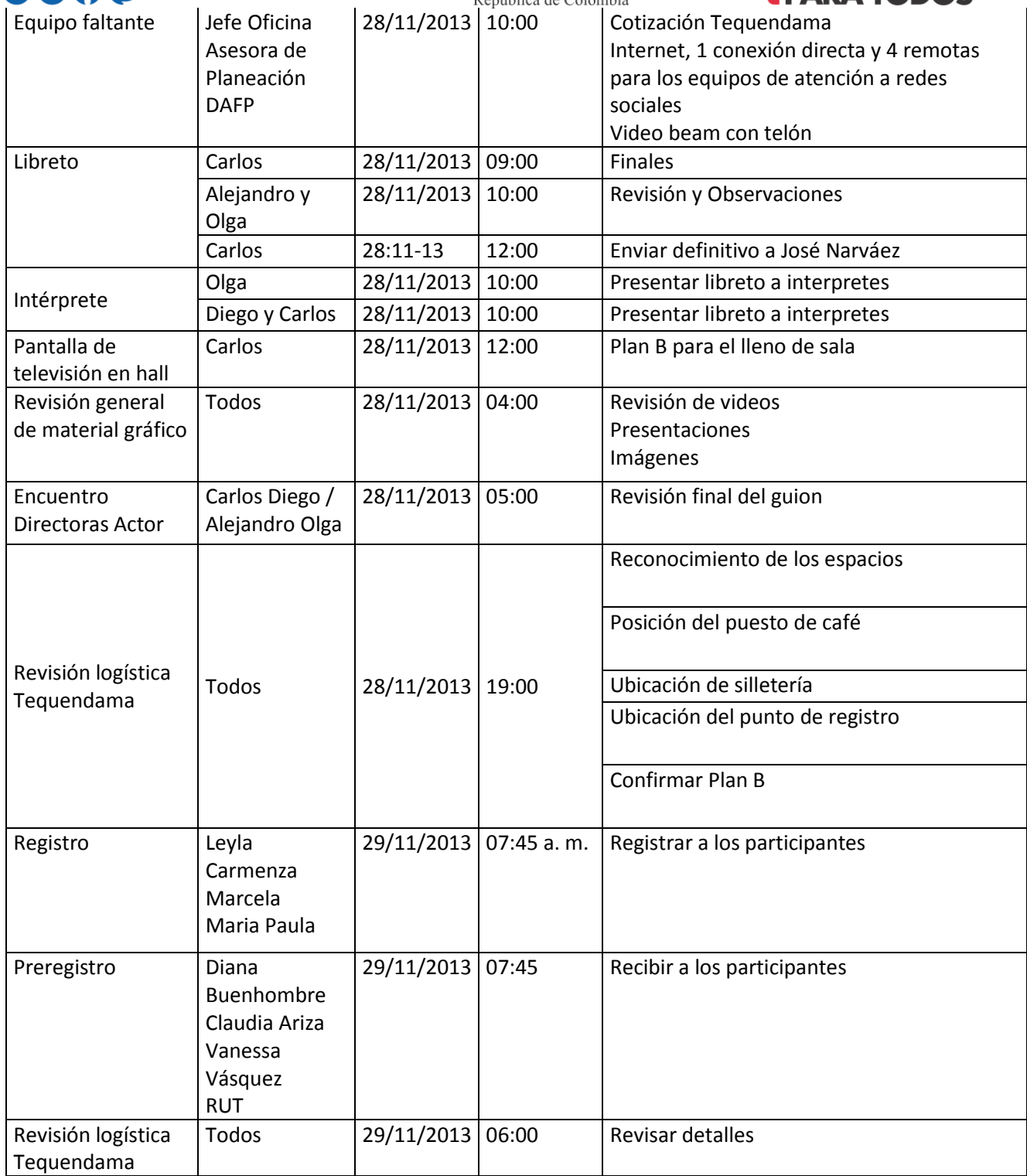

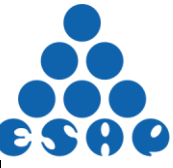

Escuela Superior de Administración Pública

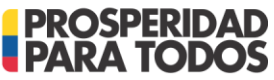

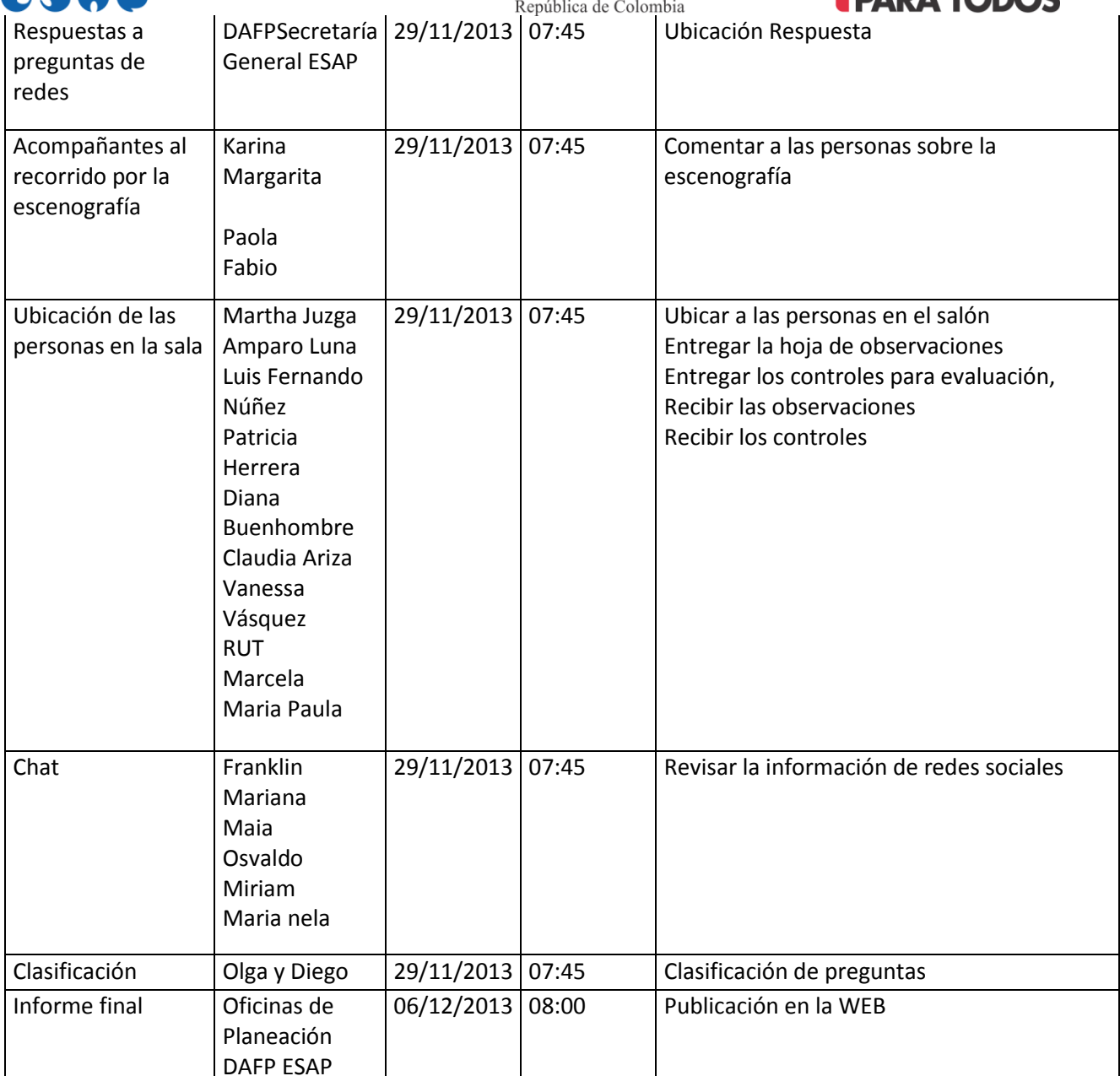

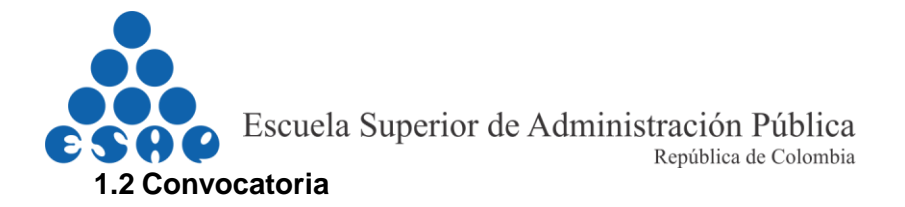

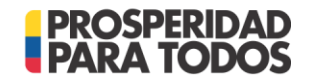

#### **1.2.1 Tarjeta de invitación**

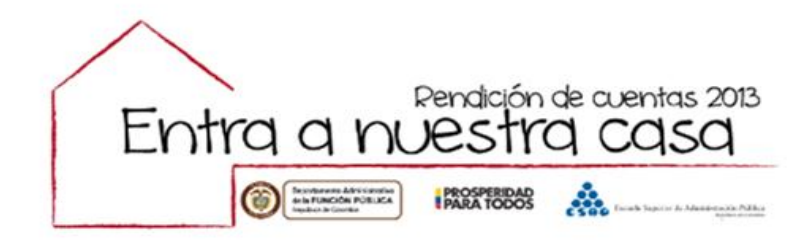

Elizabeth Rodríguez Taylor - Directora del DAFP y Elvia Mejía Fernández - Directora de la ESAP Invitan a la Rendición de Cuentas del Sector Público.

> 29 de noviembre **Hotel Tequendama** Salón Esmeralda 8:00 a.m a 12:00 p.m

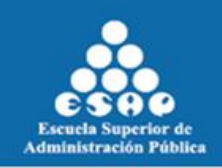

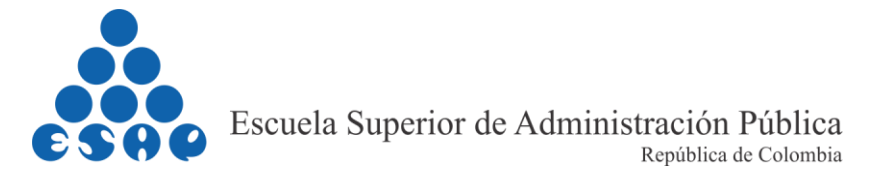

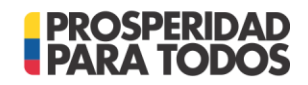

## **Asistentes Rendición de Cuentas 2013**140 128 120 100 Numero de Asistentes Numero de Asistentes 89 80 60 49 40 20 0 DAFP ESAP Ctras Entidades y Ciudadanos \*

### **1.2.2 Asistentes al evento**

 Otras Entidades: Agencia Colombiana para la Reintegración (ACR), Aeronáutica Civil, Unidad Administrativa Especial Agencia del Inspector General de tributos Rentas y Contribuciones Parafiscales (ITRC), Agencia Nacional de Infraestructura (ANI), Archivo General de la Nación, Auditoria General de la Republica, Biblioteca Nacional de Colombia, Caja de Sueltos de Retiro de la Policía, Caja promotora de Vivienda Militar, Cancillería, Caja promotora de Vivienda Militar y de policía (CAPROVIMPO), Colciencias, Contraloría General de la Republica, CORPOICA, Dirección de Impuestos y Aduanas Nacionales (DIAN), Dirección General Marítima, Dirección nacional de Derechos de Autor, Ejercito Nacional, Fenascol, Fondo de Garantías Financieras (FOGAFIN), Fondo Financiero de Proyectos de Desarrollo, Instituto colombiano Agropecuario (ICA), Instituto Colombiano de Bienestar Familiar (ICBF), Instituto Colombiano de Crédito Educativo y Estudios en el Exterior (ICETEX), Instituto de Hidrología, Meteorología y Estudios Ambientales (IDEAM), Instituto Nacional Penitenciario y Carcelario (INPEC), Instituto Nacional de Vías (INVIAS), La Previsora S.A. Compañía de Seguros, Instituto de Medicina legal, Ministerio de Educación, Ministerio de Agricultura, Ministerio de Comercio Industria y turismo, Ministerio de Cultura, Ministerio de Defensa, Ministerio de Justicia, Ministerio de Relaciones Exteriores, Ministerio de Salud, Ministerio de Tecnologías de la Información y las Comunicaciones, Ministerio de Trabajo, Ministerio de Transporte, Ministerio del Interior, Ministerio del Medio Ambiente, Parques Nacionales Naturales de Colombia, Policía Nacional, Presidencia, Registradora Nacional de Estado, Secretaria de educación, Superintendencia de Notariado y Registro, Superintendencia de Puertos y Transporte, Superintendencia de Servicios Públicos Domiciliarios, Superintendencia de

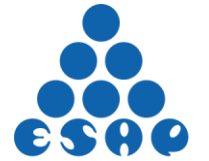

Escuela Superior de Administración Pública República de Colombia

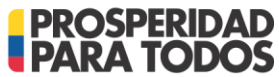

Vigilancia, superintendencia Nacional de Salud Unidad Administrativa de la Aeronáutica Civil, Unidad Administrativa Especial Agencia del Inspector General de Tributos, Rentas y Contribuciones parafiscales, Universidad Nacional de Colombia, Unidad de planificación Rural Agropecuaria.

#### **1.2.3 Tarjeta de Agradecimientos a los asistentes**

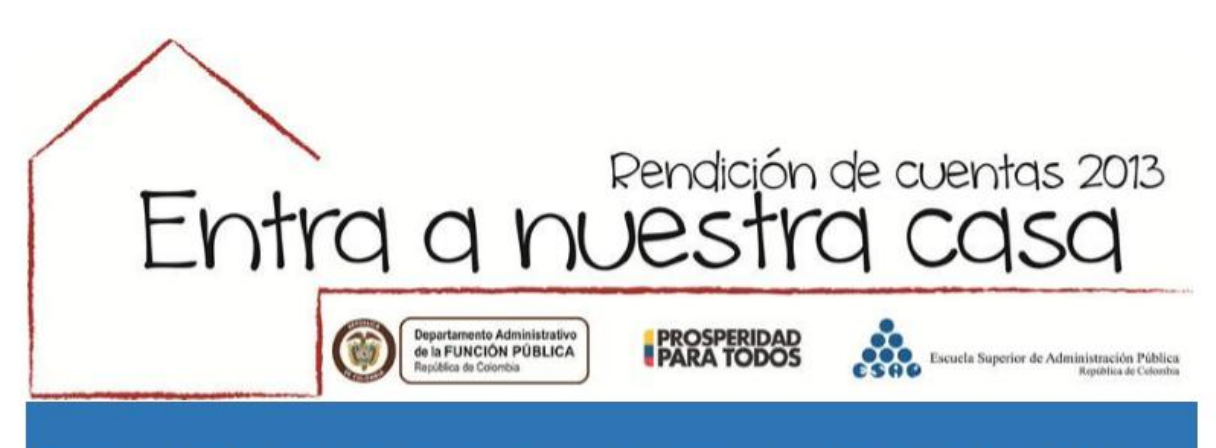

Es muy gratificante para nosotros dirigirnos a usted, agradeciéndole su presencia en el evento de Rendición de Cuentas del Sector Función Publica.

Asimismo, es nuestro deseo hacer uso de ésta oportunidad para reconocer su extraordinaria contribución en este gran evento de importancia para todo el país.

Esperamos que en los siguientes eventos que se programen, tengamos el honor de contar con su presencia y colaboración.

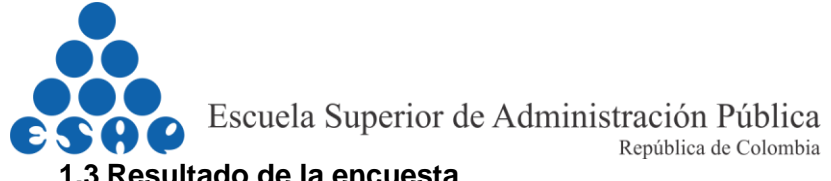

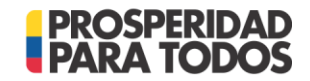

**1.3 Resultado de la encuesta**

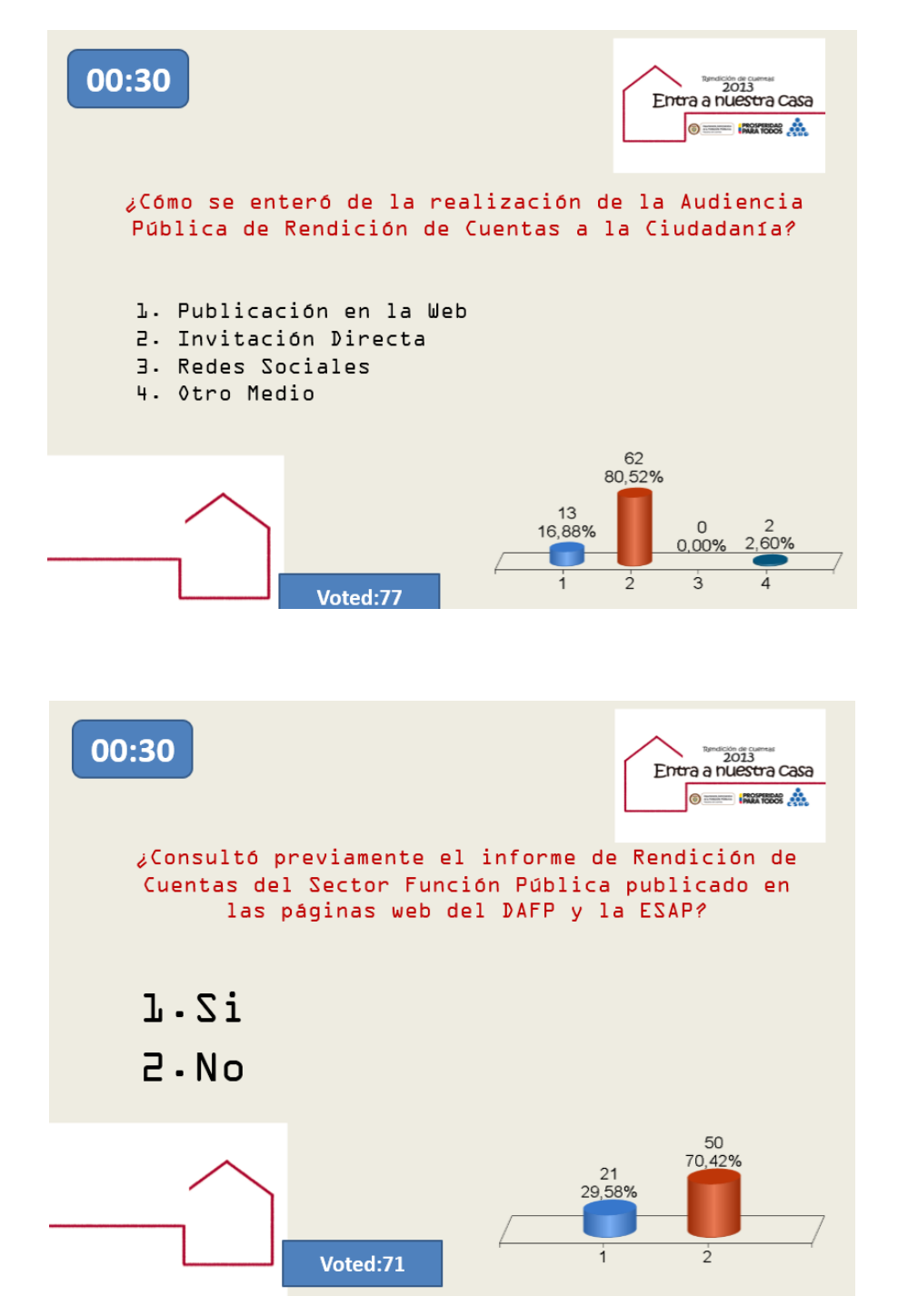

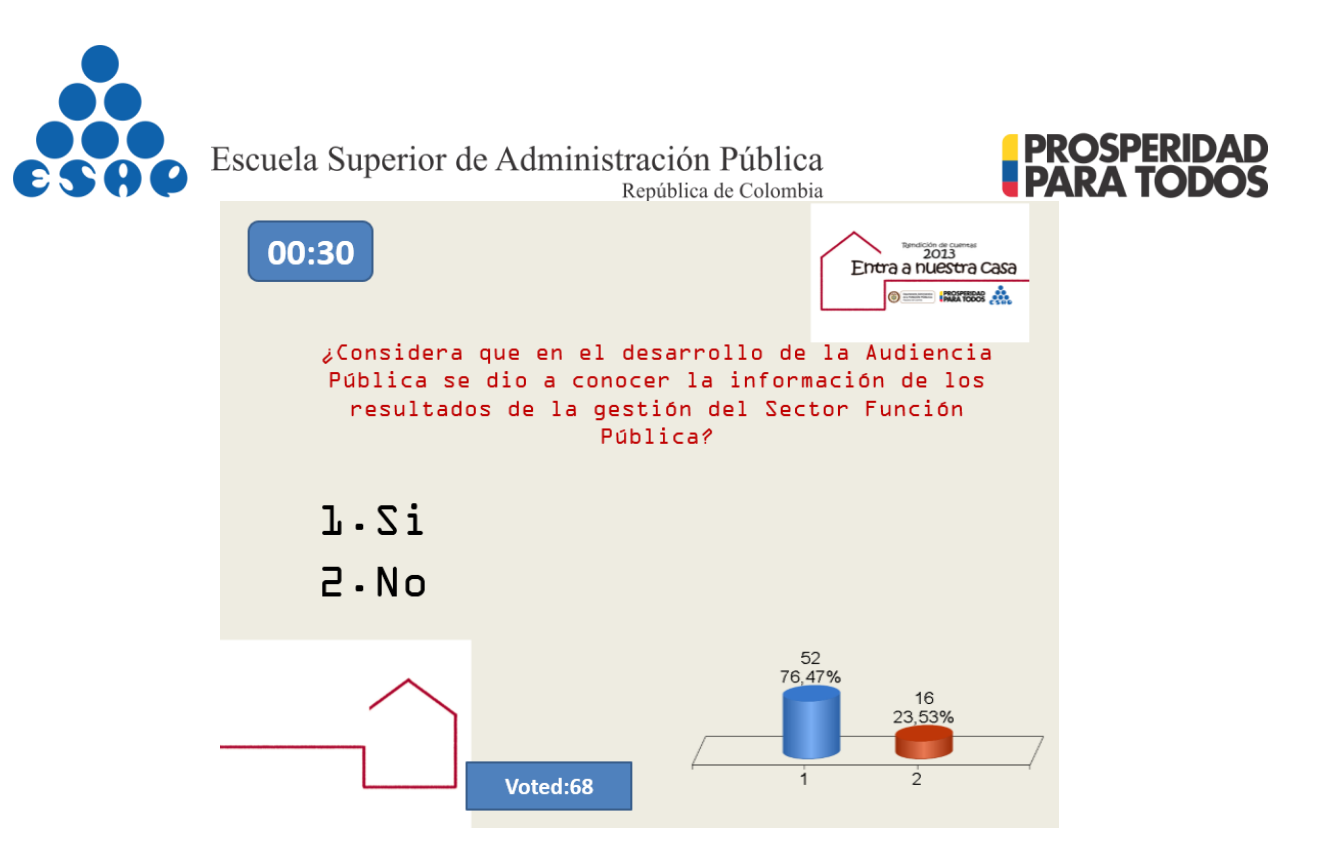

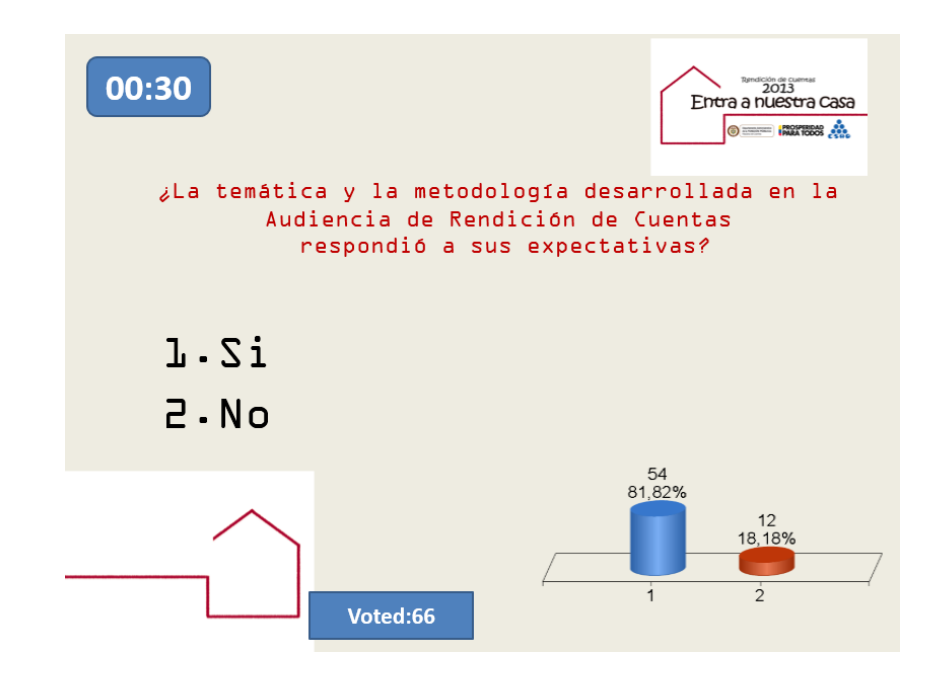

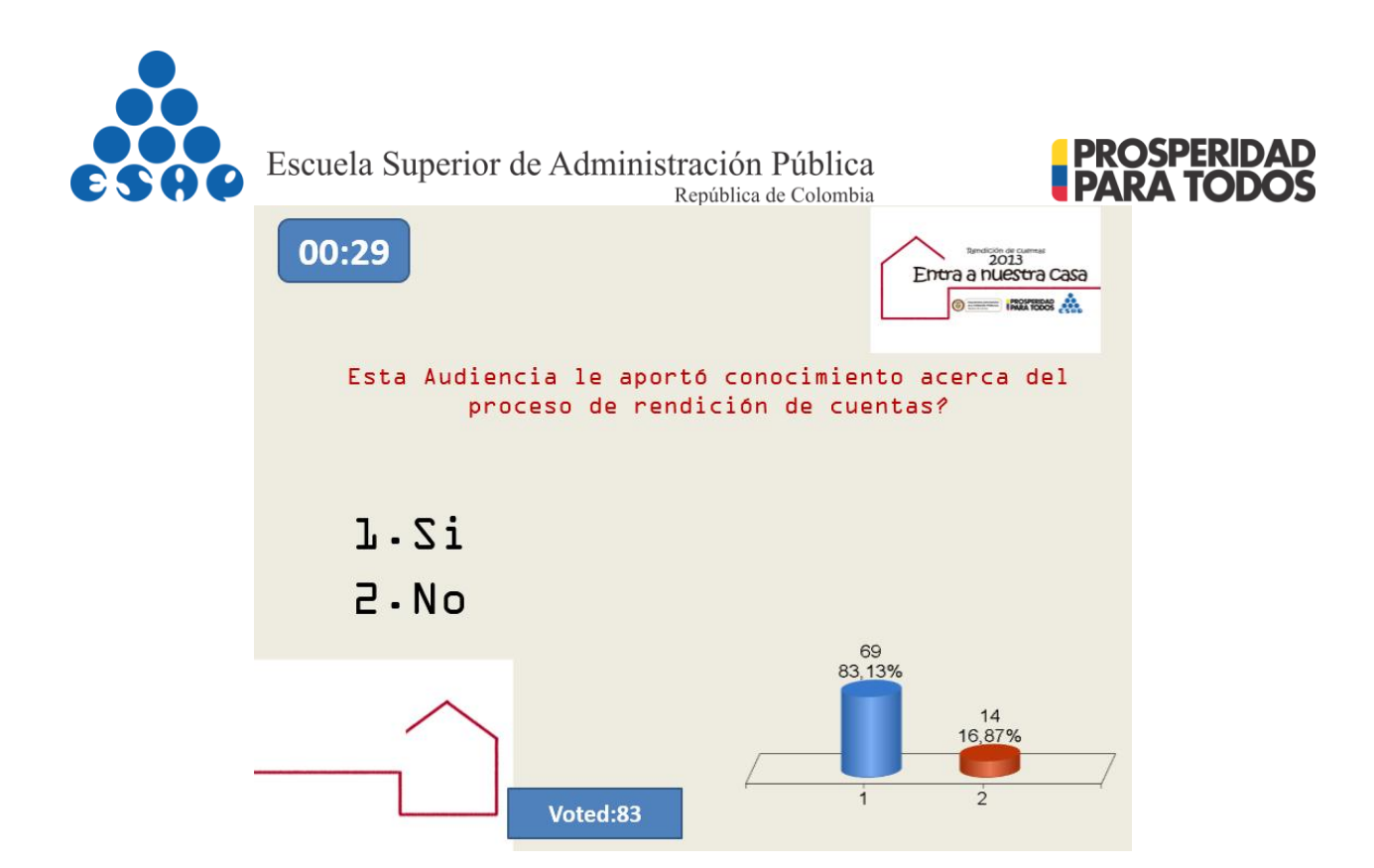

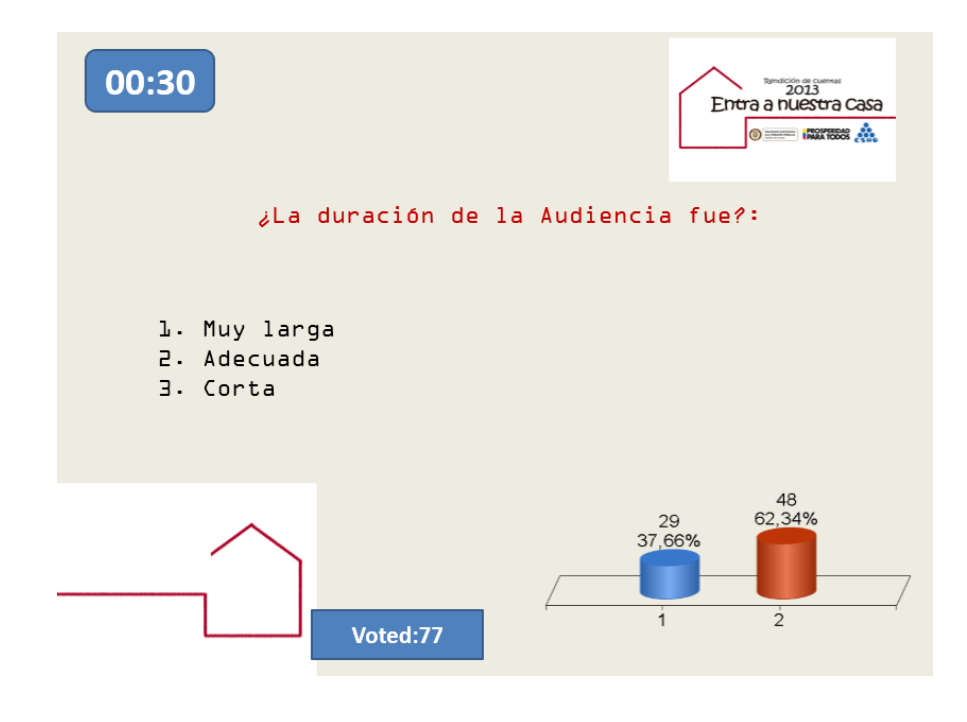

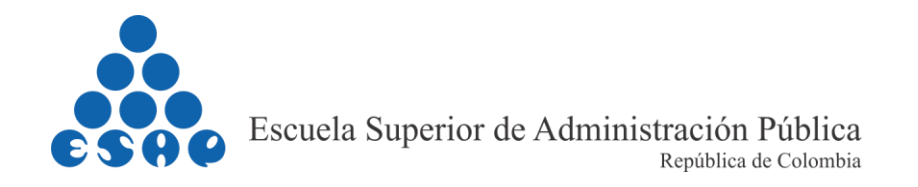

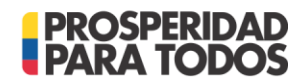

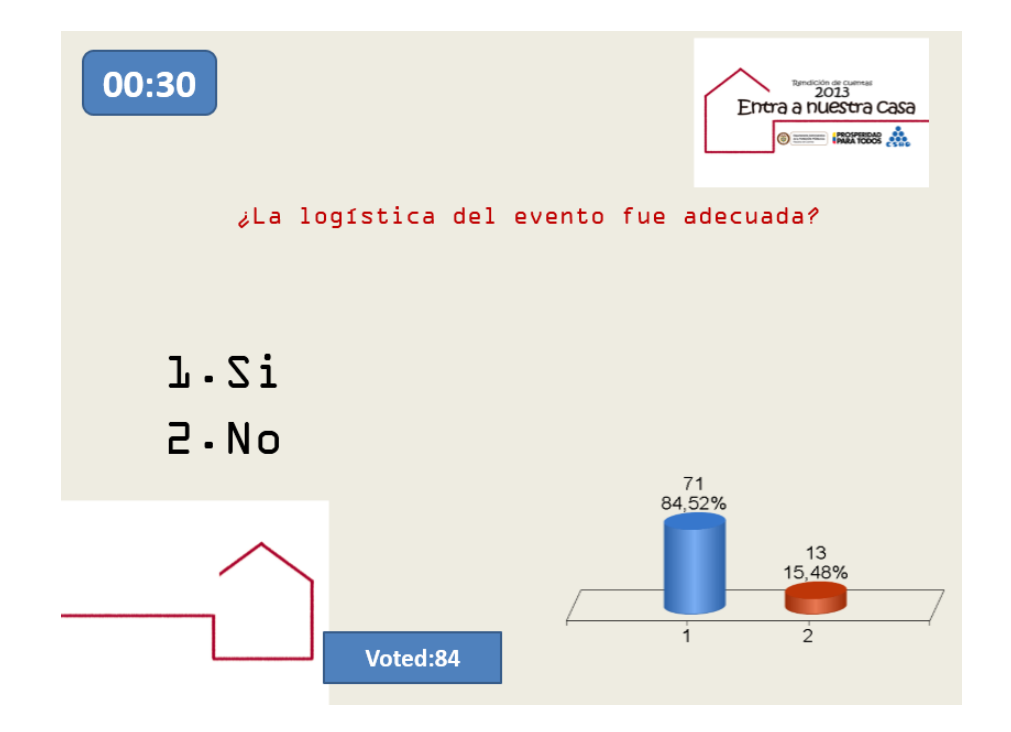

#### **1.4 Preguntas y Respuestas**

**Nombre del Participante:** Patricia Ardila

**Nombre de la entidad u Organización:** Universidad Tecnológica de Pereira **Dirección de contacto o correo electrónico:** patricia.ardila@upta.gov.co **Pregunta:** 

- ¿Alguna de las dos entidades ofrece capacitación a Auditores Internos en el Sistema de Gestión de Calidad? Los certifican.
- ¿Existe alguna entidad pública que certifique el Sistema de Gestión de Calidad?
- ¡Alguna de las dos entidades ofrece asesoría a las entidades en la implementación del Sistema de Gestión de calidad?

**Nombre del Participante:** Xiomara Sáenz **Nombre de la entidad u Organización:** DIMAR **Dirección de contacto o correo electrónico**: xsaenz@dimar.mil.co

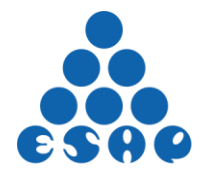

Escuela Superior de Administración Pública República de Colombia

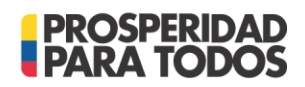

### **Pregunta:**

- *i* Puede por favor ampliarme en Rendición de Cuentas, el tema relacionado con el componente de incentivos, ya que no es muy clara su definición?
- ¿Cómo podemos incentivar a la ciudadanía para que participe en los procesos de rendición de cuentas de las entidades públicas?

### **Nombre del Participante:** Rosmery Suarez **Nombre de la entidad u Organización**: ESAP **Dirección de contacto o correo electrónico:** rosmery.suarez@esap.edu.co **Pregunta:**

 **¿**La ESAP como líder en el saber administrativo público que está haciendo para fortalecer la investigación y cuál es la visión de la escuela a futuro para ser líderes en investigación a nivel nacional e internacional?

### **Nombre del Participante:** No diligencio **Nombre de la entidad u Organización:** No diligencio **Dirección de contacto o correo electrónico:** No diligencio **Pregunta:**

 Dada la importancia de la gestión del Talento Humano al servicio del Estado y sus características que la diferencian del sector privado. ¿La ESAP ha considerado abrir un postgrado en Gestión del Talento Humano?

#### **Nombre del Participante:** Diego Marcelo Ruiz Castañeda **Nombre de la entidad u Organización:** Policía Nacional **Dirección de contacto o correo electrónico**: diego.ruiz1018@correo.policia.gov.co **Pregunta:**

 ¿Qué programas de capacitación ofrece la ESAP a los funcionarios públicos y cuál es el proceso de inscripción?

**Nombre del Participante:** No diligencio **Nombre de la entidad u Organización:** No diligencio **Dirección de contacto o correo electrónico:** No diligencio **Pregunta:** 

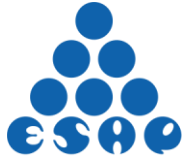

Escuela Superior de Administración Pública República de Colombia

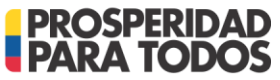

 ¿Qué programa o capacitación se hizo dirigido a minorías étnicas con respecto a los resguardos indígenas, negritudes y raizales para ingresar a estas comunidades a la capacitación para el trabajo durante este año?

**Nombre del Participante:** Adolfo Cancino Riaño **Nombre de la entidad u Organización:** INPEC **Dirección de contacto o correo electrónico:** adolfo.cancino@inpec.gov.co **Pregunta:**

 La implementación y modernización de nuevos proyectos crean resistencia al cambio, más cuando hay procesos con permanencias prolongadas. ¿Qué viabilidad hay para que se implemente3n años rurales de los estudiantes próximos a graduarse para su implementación?